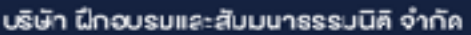

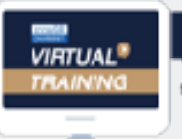

จัดอบรมหลักสูตรออนไลน์ ผ่าน (0) ZOOM

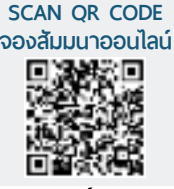

**สงวนลิขสิทธิ์ 21/3385Z**

# การบริหาร<br>**มานจัดชื่อ**<br>เละ . **จัดการสต็อก และ สต็อก เพื่อลดต้นทุน**

## **(Purchasing & Inventory Management for Cost Saving)**

- ๏ **การเก็บสต็อกไว้**มากเกินไป **ทำให้ต้นทุนของบริษัทสูง ทำให้เสียเปรียบในการแข่งขัน**
- ๏ **การเก็บสต็อกไว้**ต่ำเกินไป **ก็ทำให้เสียเปรียบเช่นกันเพราะของจะขาดไม่พอใช้ไม่พอขาย ทำให้การปฏิบัติงานขลุกขลักเสียหาย ทำให้เสียโอกาสและเสียลูกค้า**
- ๏ **การไม่รู้ว่าควรต้องลงมือสั่งซื้อเข้ามาเพิ่มเติมใหม่เมื่อไร และการไม่รู้ว่าควรจะสั่งซื้อครั้งละเท่าไรจึงจะเหมาะสม**
- ๏ **กรณีผู้ขายเสนอส่วนลดเมื่อซื้อมากหรือมีของแถมมาล่อใจ ก็ไม่สามารถคิดคำนวณเปรียบเทียบหาประโยชน์สูงสุดได้อย่างถูกต้อง**
- ๏ **กุญแจ 4 ดอกเพื่อนำสู่ประสิทธิภาพสูงสุดในการบริหารงานจัดซื้อ และจัดการสต็อก**
- ๏ **วิธีคำนวณเปรียบเทียบเพื่อประโยชน์สูงสุดเมื่อมีส่วนลดหรือของแถม ว่าควรสั่งซื้อครั้งละเท่าไรดี**

**วันพุธที่ 31 สิงหาคม 2565 กำหนดการสัมมนา**

> **จัดอบรมออนไลน์ ผ่านโปรแกรม ZOOM (เวลา 09.00 - 16.00)**

**อัตราค่าสัมมนา**

**รับชําระเงินผ่านระบบ QR CODE หรือโอนเงินผ่านธนาคารเท่านั้น สมาชิก 2,700 + VAT 189 = 2,889 บาท บุคคลทั่ วไป 3,200 + VAT 224 = 3,424 บาท**

**3** สำรองที่นั่งออนไลน์ที่ [www.dst.co.th](http://www.dst.co.th) โทรศัพท์ 02-555-0700 กด 1, 02-587-6860-4

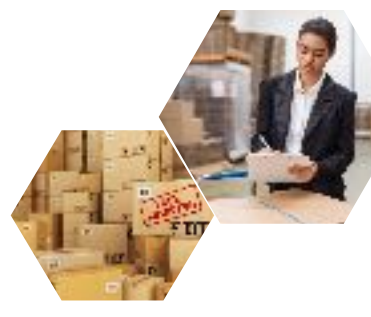

#### หัวข้อสัมมนา

- 1. **การเก็บสต็อกไว้จะต้องมีค่าใช้จ่ายเสมอ จะคิดคำนวณค่าใช้จ่ายในการเก็บสต็อกได้อย่างไร**
- 2. **ถ้าเก็บสต็อกน้อยเกินไปหรือของไม่พอใช้ก็จะมีความเสียหาย จะคำนวณค่าเสียหายได้อย่างไร**
- 3. **แนวคิดเรื่องการเก็บสต็อกสำหรับผู้มีหน้าที่ในการบริหารงานจัดซื้อและจัดการสต็อก**
- 4. **แนวคิดเรื่องระดับบริการ และสต็อกกันชน และคณะกรรมการบริหารพัสดุ**
- 5. **กุญแจ 4 ดอกเพื่อนำสู่ประสิทธิภาพสูงสุดในการบริหารงานจัดซื้อและจัดการสต็อก**
	- **กุญแจดอกที่ 1** พยากรณ์ปริมาณการใช้งานและการขายได้แม่นยำ
	- **กุญแจดอกที่ 2** กำหนดปริมาณกันชนไว้เผื่อเหนียวได้อย่างเหมาะสม
	- **กุญแจดอกที่ 3** รู้ว่าเมื่อไรควรจะลงมือสั่งซื้อเข้ามาเพิ่มเติม
	- **กุญแจดอกที่ 4** รู้ว่าควรสั่งซื้อครั้งละเท่าไรจึงจะประหยัดที่สุด
- 6. **วิธีคำนวณเปรียบเทียบเพื่อประโยชน์สูงสุดเมื่อมีส่วนลดหรือของแถมว่าควรสั่งซื้อครั้งละเท่าไรดี**
- 7. **การแยกแยะสินค้า/วัตถุดิบ/ชิ้นส่วน ให้ง่ายต่อการควบคุมดูแลและการจัดซื้อ โดยวิธีต่างๆ เช่น**
	- วิเคราะห์แบบพาเรโต้หรือเอบีซี (ABC & Pareto analysis)
	- วิเคราะห์ความวิกฤติของการใช้งาน (VED)
	- วิเคราะห์ความยุ่งยากในการจัดซื้อจัดหา (SDE)
	- วิเคราะห์ความซับซ้อนในกระบวนการ (GOLF)
- 8. **วิธีวางแผนการจัดซื้อจัดหาและเก็บสต็อกโดยใช้ระบบสามมิติ MUSIC (Multi Unit Selective Inventory Control)**
- 9. **Three Dimensional Approach**
- 10.**การวัดประสิทธิภาพและประสิทธิผลของระดับสต็อกที่เก็บไว้โดยวิธีต่างๆ**
	- สต็อกพอใช้ได้นานเท่าไร MOS (Month of supply)
	- ใช้เงินหมุนสต็อกได้กี่รอบ ITR (Inventory turnover rate)
	- ดัชนีการเก็บอะไหล่ Spare part index
- 11.**การเช็คสต็อกอย่างมีประสิทธิภาพโดยวิธีการต่างๆ กัน**
- 12.**การหาข้อบกพร่องเมื่อเอกสารการเช็คสต็อกไม่ตรงกับของจริง**
- 13. **การกำหนดรหัสพัสดุและสินค้าเพื่อป้องกันการเก็บของซ้ำซ้อน**

## **คุณเชี่ยวชาญ รัตนามหัทธนะ**

C.P.M.,A.P.P.,MCIPS

- ประธานกรรมการ สถาบันฝึกอบรมสัมมนาวิชาชีพจัดซื้อฯ บจก วันสเต็ป เทรนนิ่ง เซ็นเตอร์
- นายกสมาคมคนแรก (พ.ศ.2531-2549) ของสมาคมบริหารงานจัดซื้อและซัพพลายเชนแห่งประเทศไทย
- คนไทยคนแรกที่ได้รับ C.P.M. จากสหรัฐอเมริกา และเพียงคนเดียวที่ได้รับ MCIPS กิตติมศักดิ์จากอังกฤษ

178 อาคารธรรมนิติชั้น 4 ซ.เพิ่มทรัพย์ (ประชาชื่น 20) ถ.ประชาชื่นแขวงบางซื่อ เขตบางซื่อ กรุงเทพฯ 10800

เลขประจำตัวผู้เสียภาษี 010-553-300-1556 (สำนักงานใหญ่) (กรณีไม่มีหนังสือรับรองหัก ณ ที่จ่าย ต้องชำระเต็มจำนวน) งดรับเช็คส่วนตัว

**ยิ่งอบรมมาก ยิ่งเสียภาษีน้อย ค่าอบรมสามารถลงรายจ่ายได้เพิ่มขึ้นถึง 200%**

**ดูรายละเอียดหลักสูตรเพิ่มเติมได้ที่ www.dst.co.th สำรองที่นั่ง TEL 02-555-0700 กด 1, 02-587-6860-64**

#### วิทยากร

ชำระค่าสัมมนาเป็น เงินสด หรือ เช็ค สั่งจ่ายในนาม บริษัท ฝึกอบรมและสัมมนาธรรมนิติจำกัด

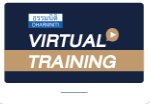

บริษัท ฝึกอบรมและสัมมนาธรรมนิติ จำกัด

จัดอบรมหลักสูตรออนไลน์ <mark>ผ่าน ค</mark>า zoom หลักสูตรนี้ ไม่นับชั่วโมง

ผู้ทําบัญชี**และ** ผู้สอบบัญชี

## <u>ขั้นตอนการสมัครและเข้าใช้งาน</u>

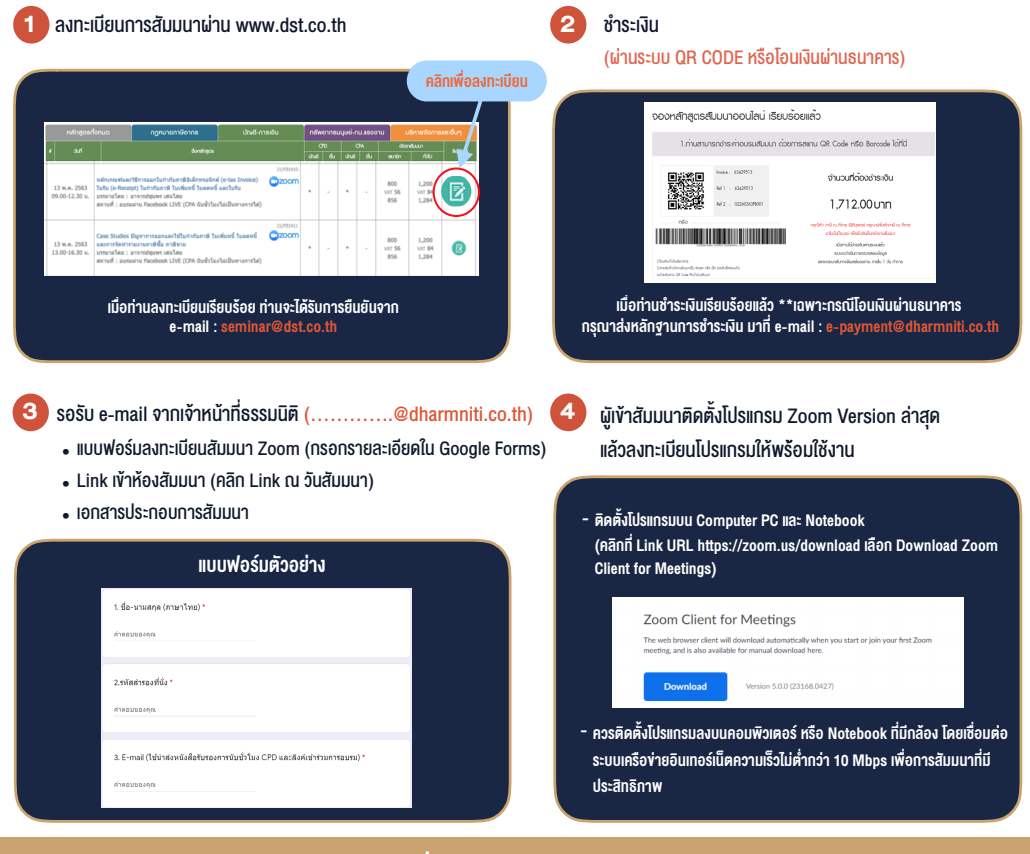

### เงื่อนไขการเขาอบรม

- 1. กำหนดจำนวนผูเขาสัมมนา 1 ทาน / 1 User
- 2. ผูเขาสัมมนาตองเขาหองสัมมนากอนเวลาที่ระบุไวอยางนอย 20 นาที
- 3. ผูเขาสัมมนาตองตั้งชื่อบัญชี ZOOM เปนชื่อ-นามสกุลจริง ดวยภาษาไทยใหตรงตามบัตรประชาชน
- 4. ผูเขาสัมมนาสามารถกดปุมยกมือ (Raise Hand) พิมพขอคำถามผานชองทางแชทไดในระหวางการอบรม
- 5. หนังสือรับรองจะจัดสงใหทาง e-mail ภายใน 1 วันทำการ หลังเสร็จสิ้นการอบรม
- 6. เมื่อทานชำระเงินบริษัทฯจะสง Link การเขาสัมมนาและไฟลเอกสาร ้ส่วงหน้า 3 วันทำการก่อนวันสัมมนา โดยทางบริษัทฯ ขอสงวนสิทธิ์ ในการยกเลิกและคืนเงินทุกกรณี

- ห้ามบันทึกภาพ วีดีโอ แชร์ หรือนำไปเผยแพร่ (สงวนลิขสิทธิ์) -